## GENTLES\_modul7

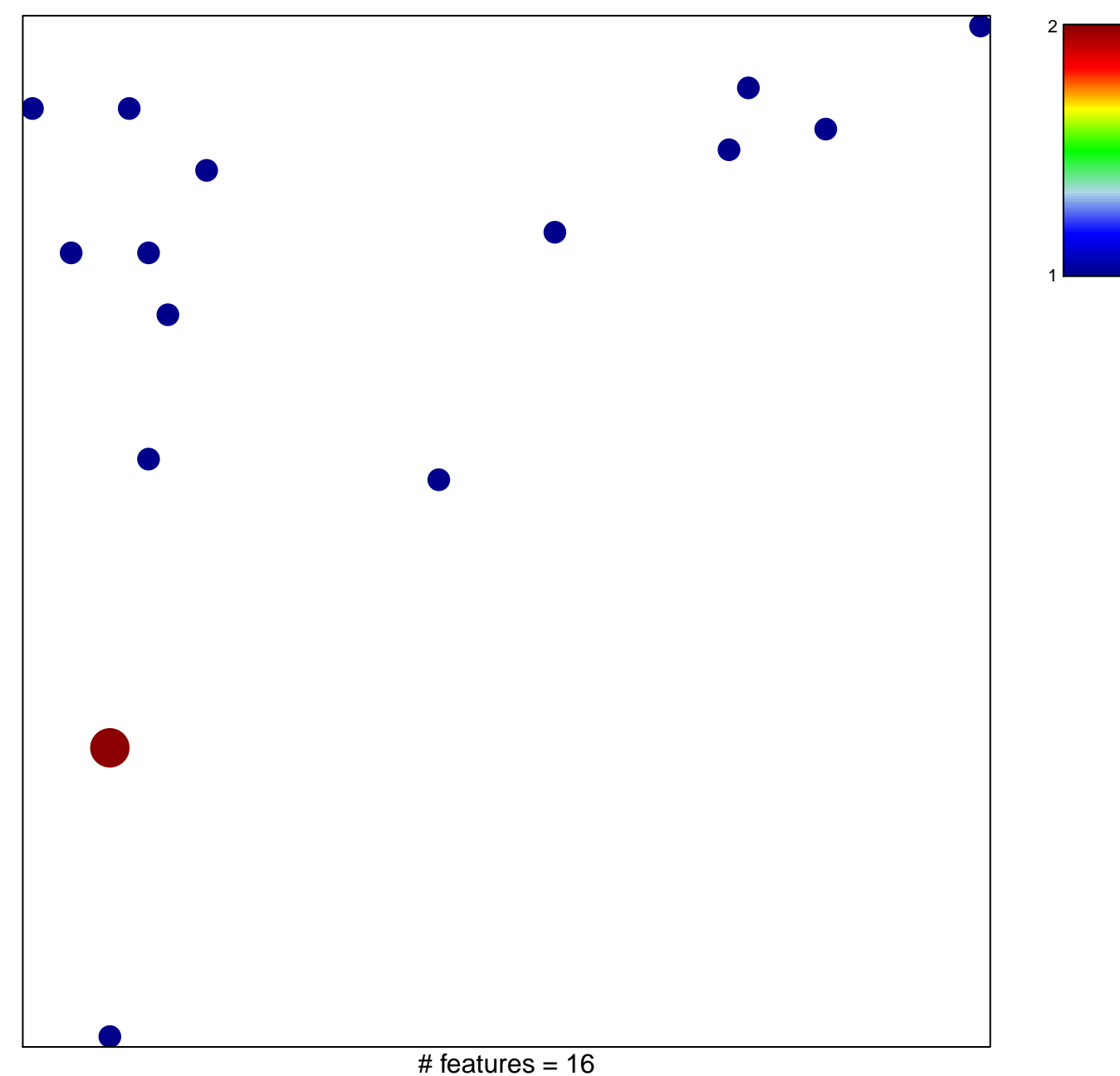

## **GENTLES\_modul7**

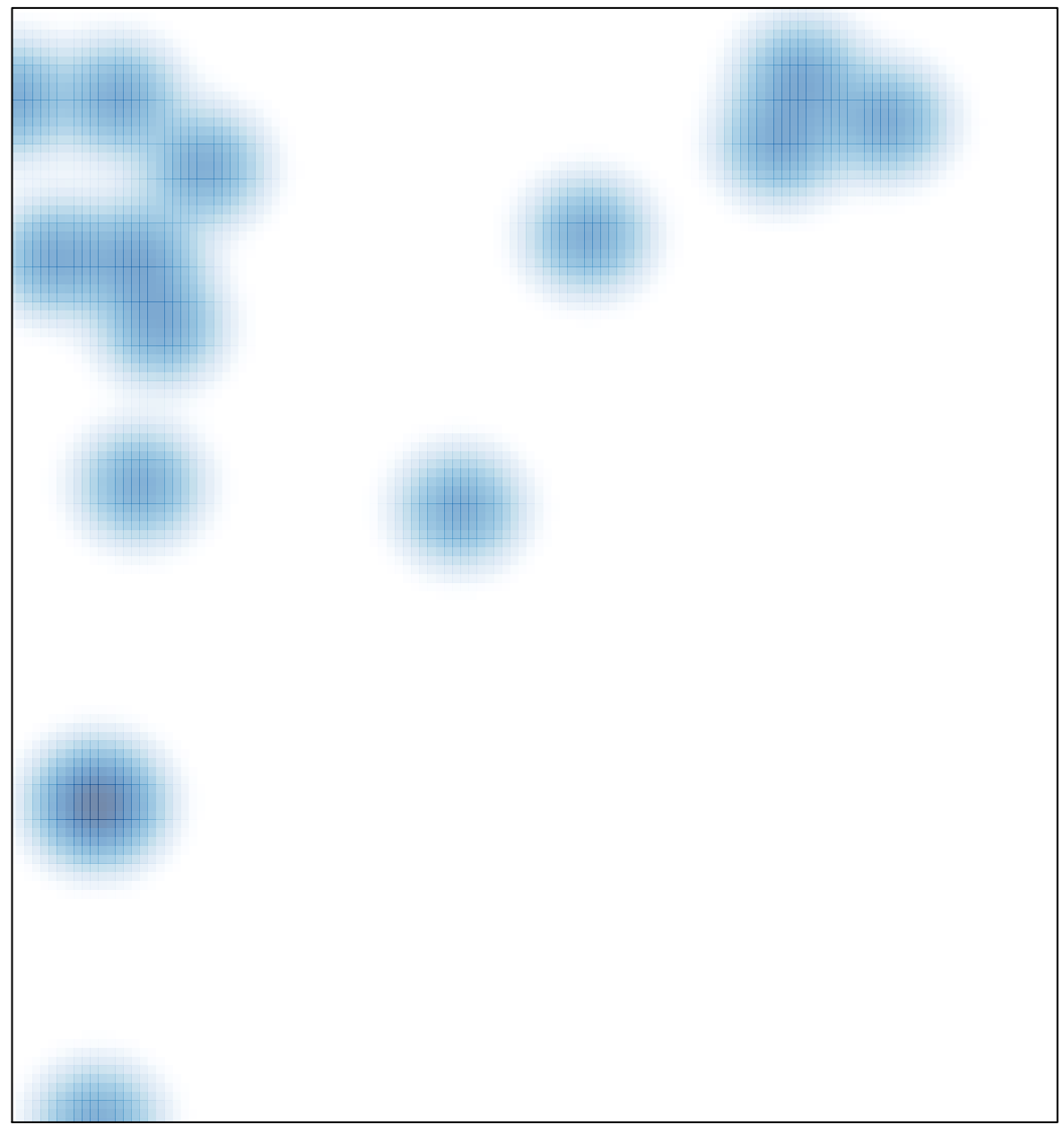

# features =  $16$ , max =  $2$